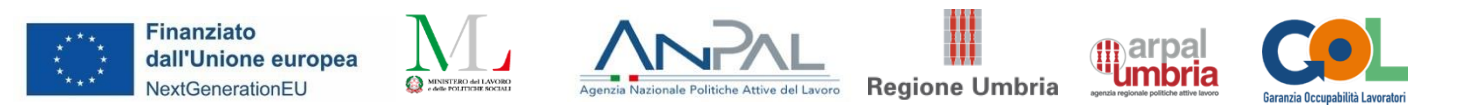

# Allegato 4 –Scheda sintetica di presentazione dei percorsi formativi per l'Upskilling e Reskilling

**Presentazione dell'offerta di percorsi di formazione ai fini della costituzione del Catalogo dell'offerta formativa GOL**

#### **SINTESI**

**A.1 Tipologia di Percorso di riferimento nell'ambito del Programma GOL:**

**EUPSKILLING** 

#### ❑RESKILLING

**A.2 Area di formazione di riferimento** (\**con riferimento alle aree di manifestazione per cui si è stati selezionati con DD 1018 del 12.08.2022)*

- ❑1 Efficienza energetica
- ❑2 Mobilità sostenibile
- ❑3 Nuove tecnologie della vita
- 4 Nuove tecnologie per il Made in Italy
- ❑5 Tecnologie innovative per i beni e le attività culturali -Turismo

❑6 Tecnologie della informazione e della comunicazione

#### **A.3 Titolo del percorso formativo**

#### **DISEGNO 3D E ADDITIVE MANUFACTURING**

#### **A.4. Inquadramento livello EQF**

EQF 4

**A.5 Settore economico professionale (SEP)** (*fare riferimento al SEP prevalente)***con riferimento all'articolazione dell'Atlante del Lavoro e delle Qualificazioni**

#### **AREA COMUNE**

# **A.6 Area/aree di attività (ADA) con riferimento all'articolazione dell'Atlante del Lavoro e delle Qualificazioni**

#### **ADA.24.05.10 (ex ADA.25.221.714) - Realizzazione di disegni tecnici**

Analisi e traduzione delle richieste del cliente esterno/interno per l'elaborazione di disegni tecnici Definizione delle specifiche tecniche entro cui elaborare i disegni tecnici

Esecuzione dei disegni tecnici con l'ausilio delle tecnologie e sulla base delle tecniche più idonee alle esigenze specifiche di progetto e di contesto

Esecuzione dei disegni tecnici d'insieme e di dettaglio degli elementi componenti il soggetto da rappresentare (particolari architettonici e strutturali di altre opere civili, di macchine, di

apparecchiature meccaniche, di prodotti industriali e beni di consumo, ecc.)

Realizzazione di prototipi con tecniche tradizionali o stampanti 3d

Illustrazione di manuali d'uso

#### **A.7 Classificazione ISTAT CP 2011**

- 3.1.3.7.1 Disegnatori tecnici
- 3.1.2.2.0 Tecnici esperti in applicazioni

#### **A.8 Classificazione ISTAT ATECO 2007**

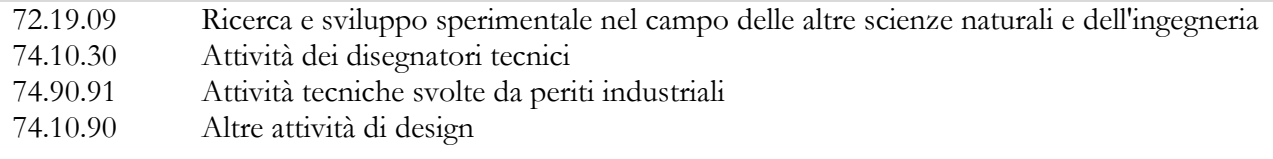

#### **A.9 Articolazione del riferimento professionale per Unità di Competenza**

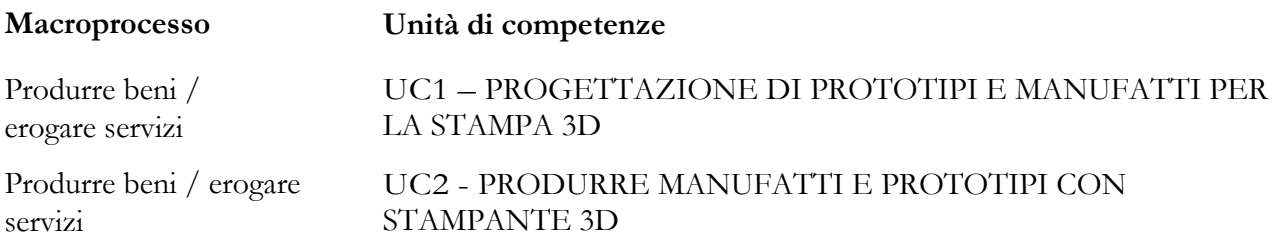

#### **A.10 Descrizione delle singole Unità di Competenza (U.C.)**

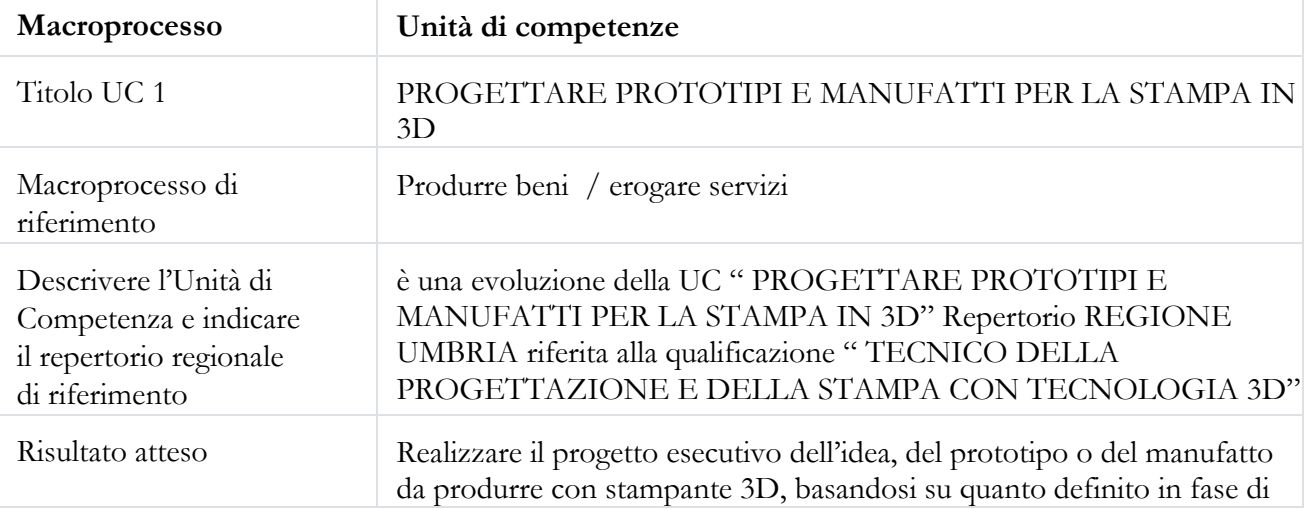

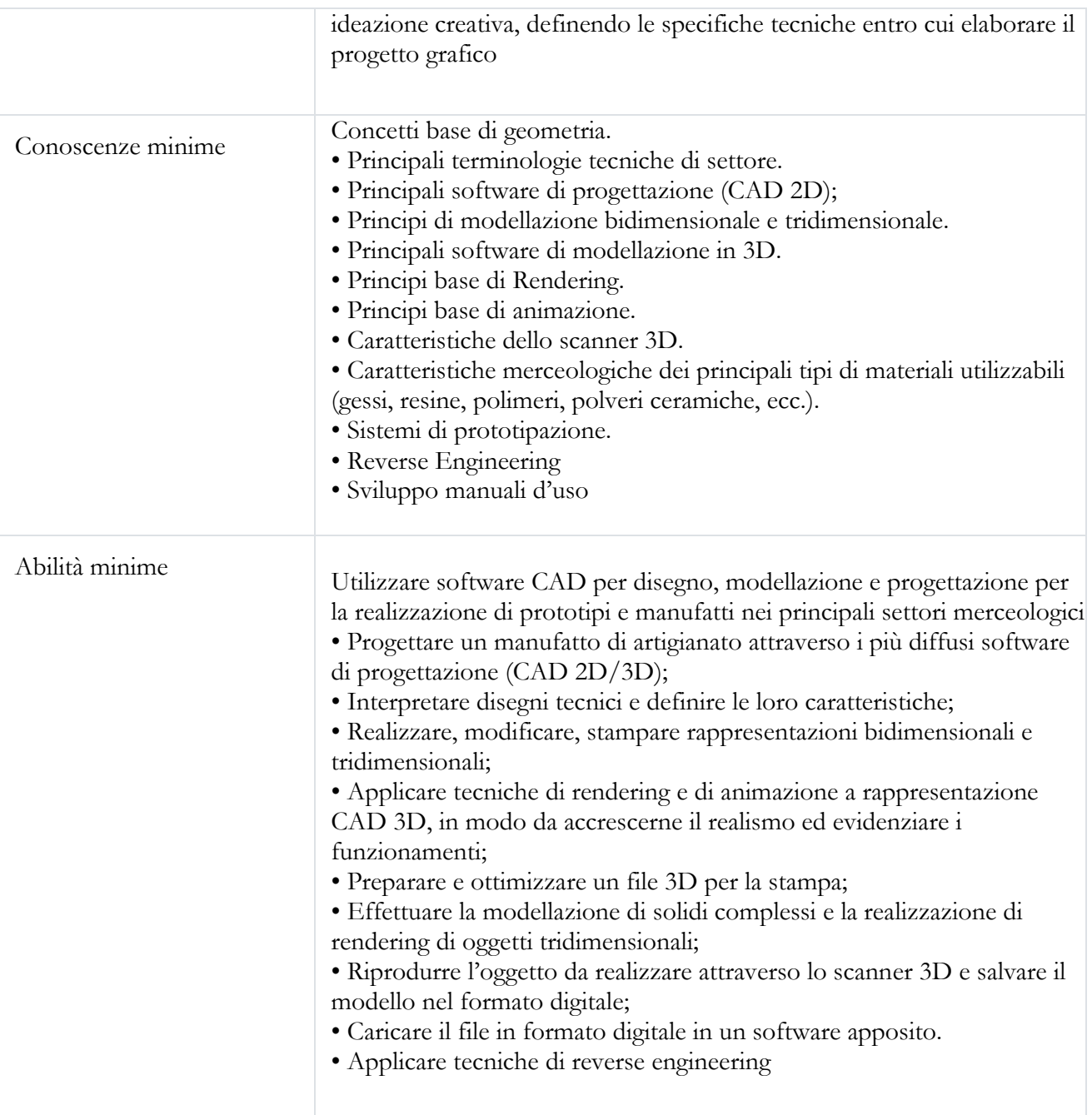

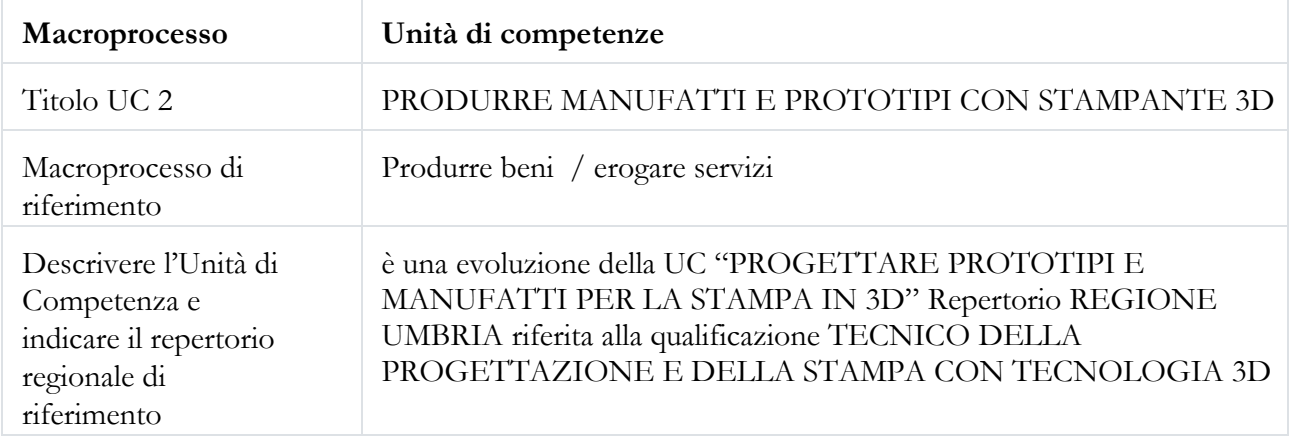

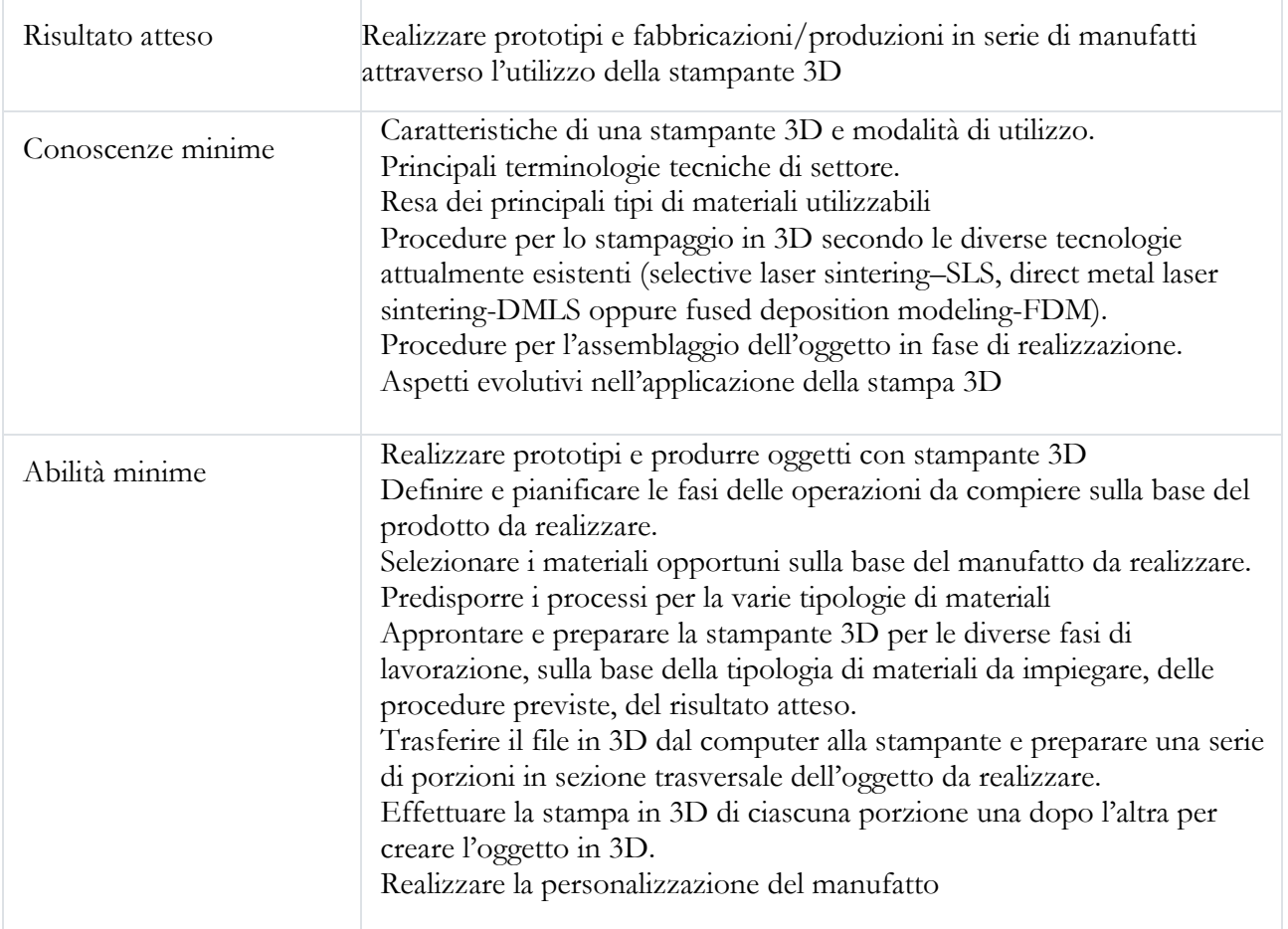

## **A.11 Destinatari del percorso formativo –eventuali requisiti di accesso**

*Indicare puntualmente eventuali requisiti di ammissione dei partecipanti in relazione al titolo di studio e/o ad altre conoscenze/competenze richieste.*

Destinatari del percorso come individuati dal Decreto del Ministero del Lavoro e delle Politiche Sociali del 5 Novembre 2021 e che, in esito all'assessment realizzato dai CPI umbri e dalle APL convenzionate con ARPAL Umbria, saranno attribuiti ai "cluster" corrispondenti ai percorsi 2 "Upskilling" e 3 "Reskilling".

Assolvimento dell'obbligo scolastico.

Titolo preferenziale il possesso di un titolo di studio di scuola secondaria di secondo grado.

• Per i cittadini stranieri è indispensabile una buona conoscenza della lingua italiana orale e scritta, che consenta di partecipare attivamente al percorso formativo.

• I cittadini extracomunitari devono disporre di regolare permesso di soggiorno valido per l'intera durata del percorso.

**A.12 Durata complessiva del percorso** *(distinguere le ore di aula, FAD e tirocinio curriculare)* **80 di cui 10 in FAD**

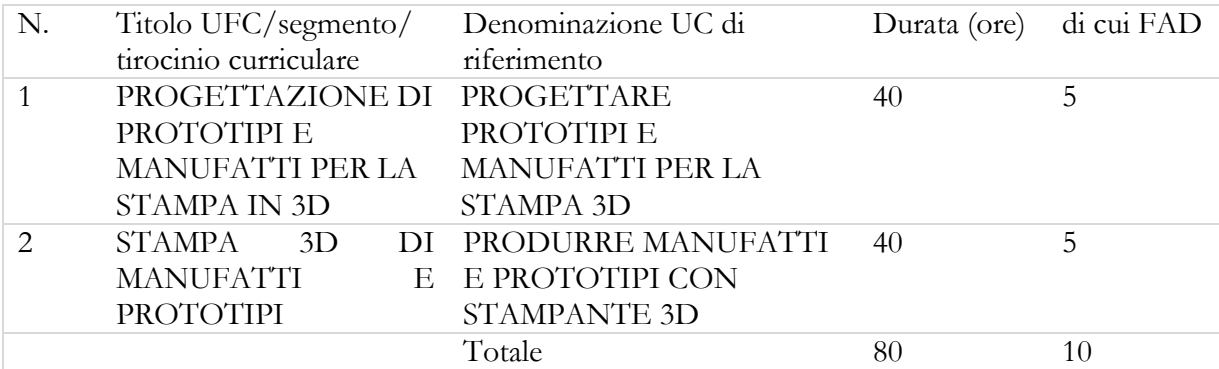

# **A.14 Tipo di attestazione prevista**

#### ATTESTAZIONE DI MESSA IN TRASPARENZADEGLI APPRENDIMENTI

❑QUALIFICAZIONE REGIONALE ex DGR n. 834/2016

## ❑ABILITAZIONE

❑ALTRO (indicare): \_\_\_\_\_\_\_\_\_\_\_\_\_\_\_\_\_\_\_\_\_\_\_\_\_\_\_

Eventuali Note:

# **A.15 Riferimenti del soggetto richiedente l'inserimento della proposta nel Catalogo dell'offerta formativa GOL**

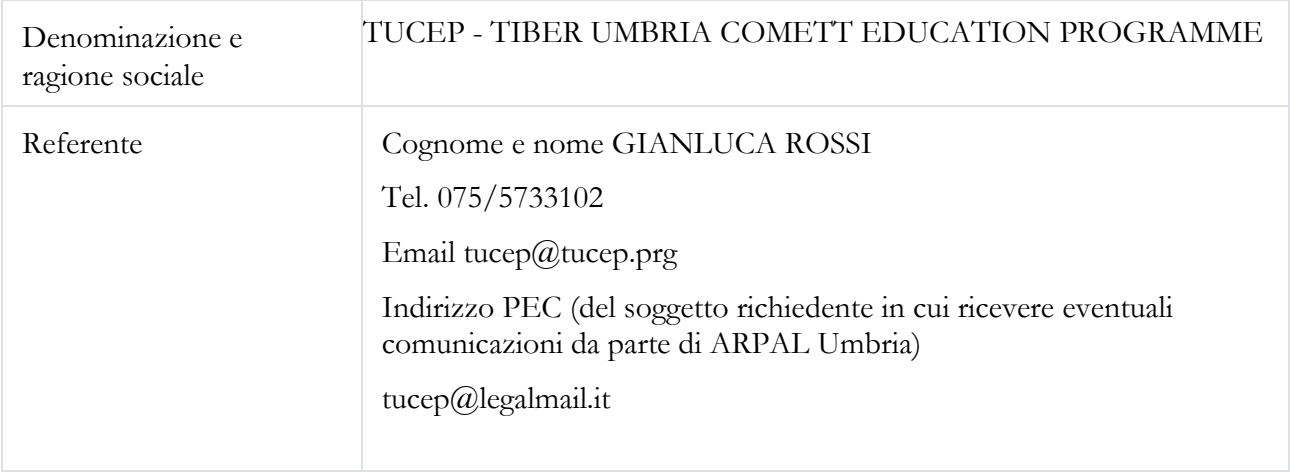

# **in partenariato con** (compilare se necessario)

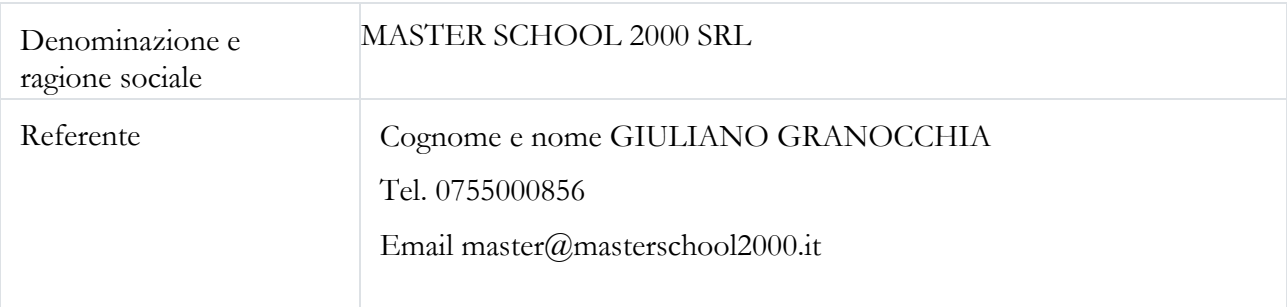

**A.19 Sedi di svolgimento del percorso** (fare riferimento esclusivamente alle sedi indicate nelle manifestazioni d'interesse in risposta all'Avviso ex DGR 627/2022)

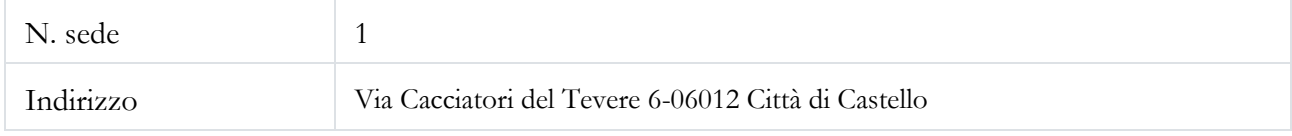

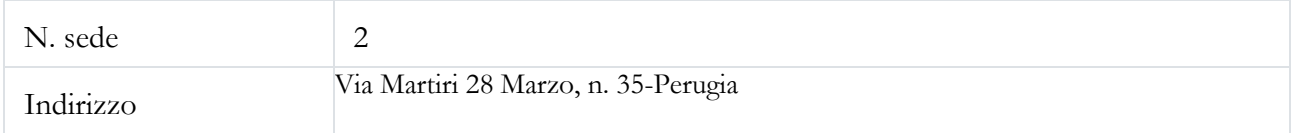

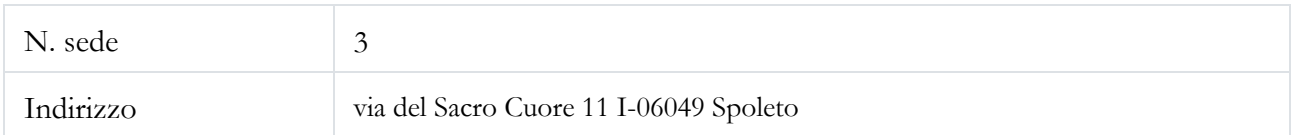

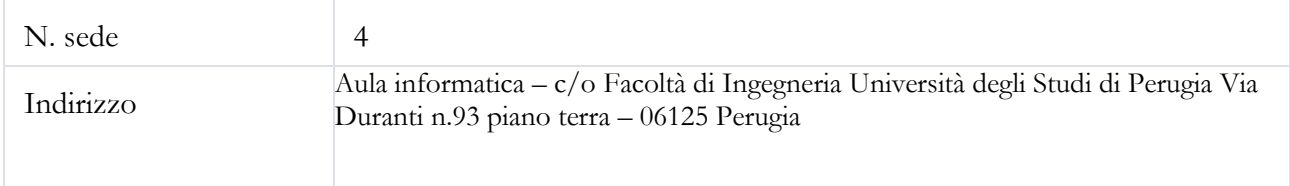

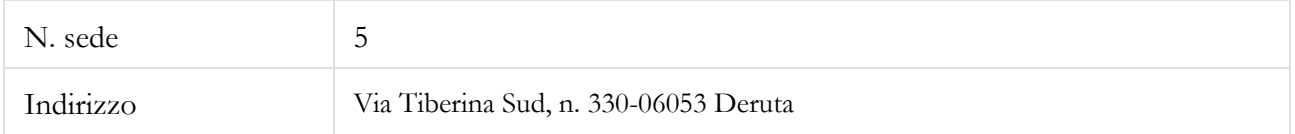

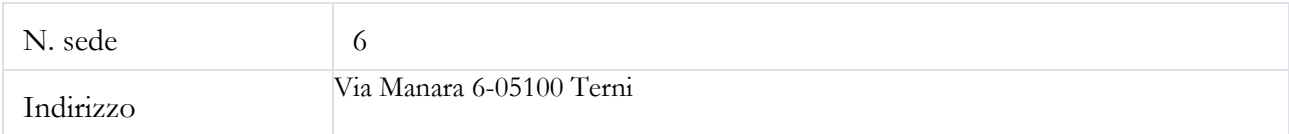

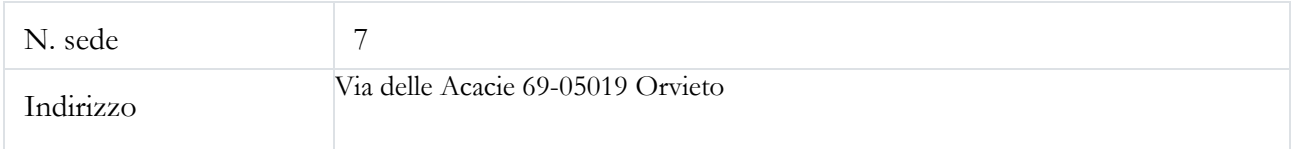

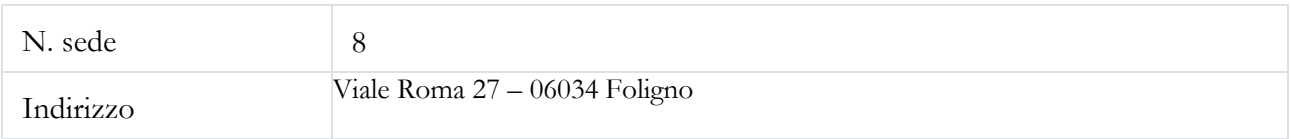

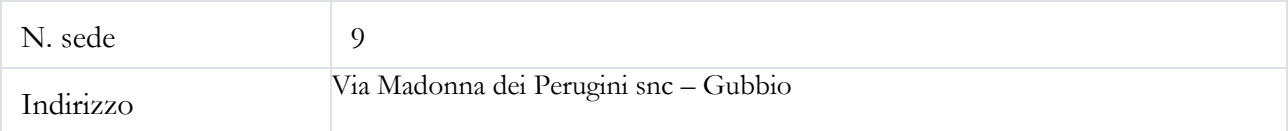

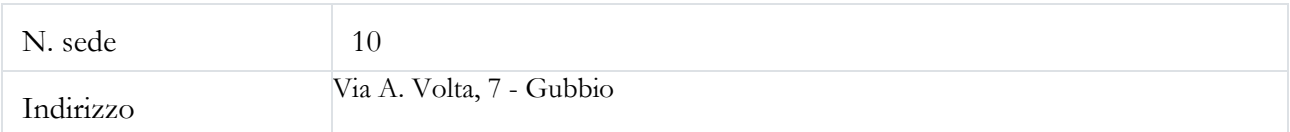

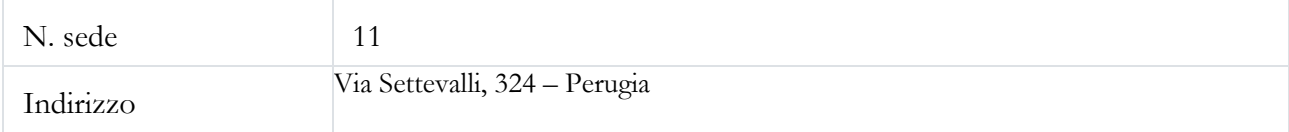

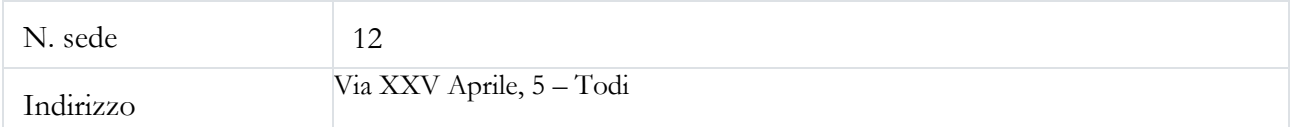

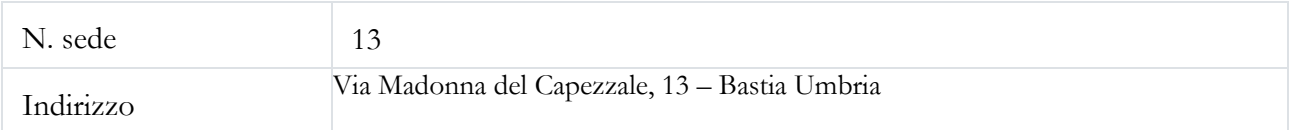

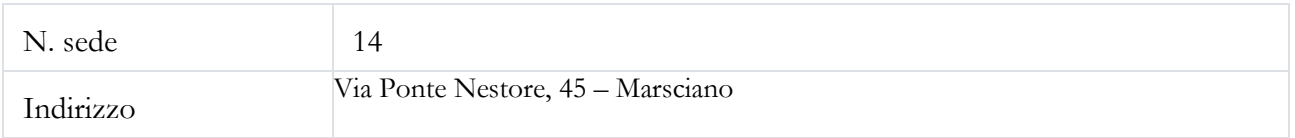

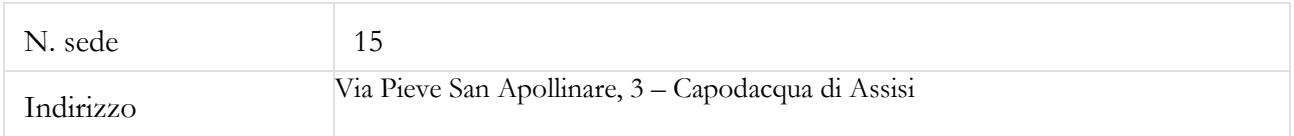

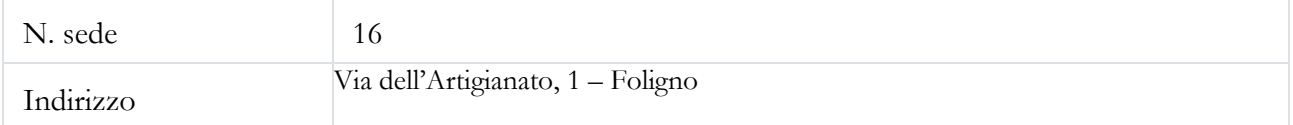

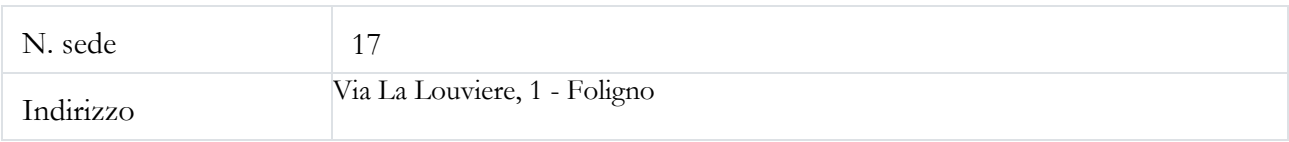

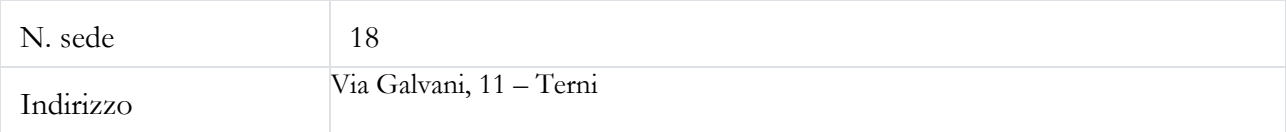

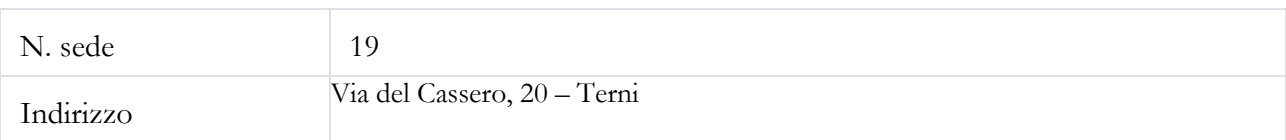